# **RANCANG BANGUN APLIKASI PEMBAYARAN NON TUNAI BERBASIS ANDROID MENGGUNAKAN METODE** *SCRUM* **(STUDI KASUS : PT AIQQON TRIARTA MAS)**

# **SKRIPSI**

untuk memenuhi sebagian persyaratan mencapai derajat Sarjana S-1 Program Studi Teknik Informatika

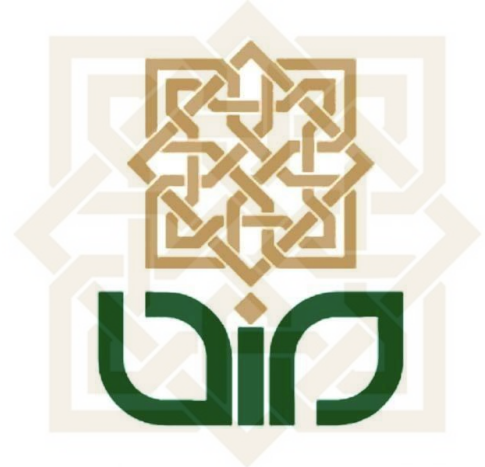

**Disusun Oleh : Fadqurrosyidik 16650068**

# **STATE ISLAMIC UNIVERSIT SUNAN KALIJAGA** YOGYAKARTA

# **PROGRAM STUDI TEKNIK INFORMATIKA FAKULTAS SAINS DAN TEKNOLOGI UNIVERSITAS ISLAM NEGERI SUNAN KALIJAGA YOGYAKARTA**

**2020**

# PENGESAHAN TUGAS AKHIR

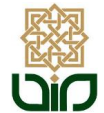

#### **KEMENTERIAN AGAMA** UNIVERSITAS ISLAM NEGERI SUNAN KALIJAGA FAKULTAS SAINS DAN TEKNOLOGI Jl. Marsda Adisucipto Telp. (0274) 540971 Fax. (0274) 519739 Yogyakarta 55281

PENGESAHAN TUGAS AKHIR

Nomor: B-1165/Un.02/DST/PP.00.9/06/2020

Tugas Akhir dengan judul

:RANCANG BANGUN APLIKASI PEMBAYARAN NON TUNAI BERBASIS ANDROID MENGGUNAKAN METODE SCRUM

yang dipersiapkan dan disusun oleh:

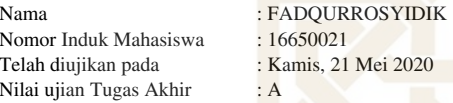

dinyatakan telah diterima oleh Fakultas Sains dan Teknologi UIN Sunan Kalijaga Yogyakarta

# TIM UJIAN TUGAS AKHIR

389日 Ketua Sidang/Penguji I

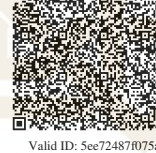

Dr. Agung Fatwanto, S.Si., M.Kom. SIGNED

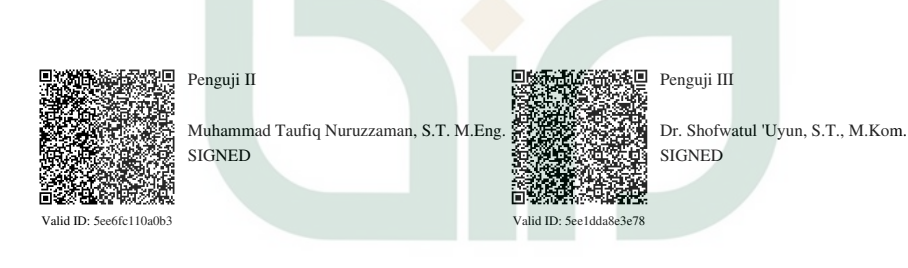

SIGNED

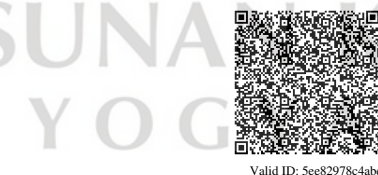

Yogyakarta, 21 Mei 2020 UIN Sunan Kalijaga Dekan Fakultas Sains dan Teknolog Dr. Murtono, M.Si.

 $16/06/2020$  $1/1$ 

# **SURAT PERSETUJUAN SKRIPSI/TUGAS AKHIR**

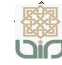

**Universitas Islam Negeri Sunan Kalijaga FM-UINSK-BM-05-03/R0**

#### **SURAT PERSETUJUAN SKRIPSI/TUGAS AKHIR**

Hal : Persetujuan Skripsi Lamp :

Kepada Yth. Dekan Fakultas Sains dan Teknologi UIN Sunan Kalijaga Yogyakarta di Yogyakarta

*Assalamu'alaikum wr. wb.* 

Setelah membaca, meneliti, memberikan petunjuk dan mengoreksi serta mengadakan perbaikan seperlunya, maka kami selaku pembimbing berpendapat bahwa skripsi Saudara:

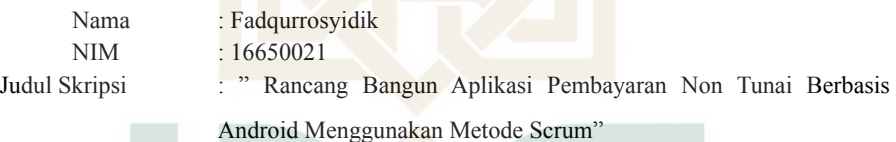

sudah dapat diajukan kembali kepada Program Studi Teknik Informatika Fakultas Sains dan Teknologi UIN Sunan Kalijaga Yogyakarta sebagai salah satu syarat untuk memperoleh gelar Sarjana Strata Satu dalam Program Studi Teknik Informatika

Dengan ini kami mengharap agar skripsi/tugas akhir Saudara tersebut di atas dapat segera dimunaqsyahkan. Atas perhatiannya kami ucapkan terima kasih.

*Wassalamu'alaikum wr. wb.*  Yogyakarta, 18 Mei 2020 Pembimbia

Dr. Agung Fatyanto, S.Si., M.Kom. NIP. 19770103 200501 1 003

# **PERNYATAAN KEASLIAN SKRIPSI**

#### PERNYATAAN KEASLIAN SKRIPSI

Saya yang bertanda tangan dibawah ini:

k.

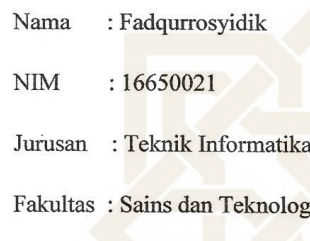

Menyatakan bahwa skripsi saya yang berjudul "Rancang Bangun Aplikasi Pembayaran Non Tunai Berbasis Android Menggunakan Metode Scrum" merupakan hasil penelitian saya sendiri, tidak terdapat pada karya yang pernah di ajukan untuk memperoleh gelar kesarjana di suatu perguruan tinggi, dan bukan plagiasi karya orang lain kecuali yang secara tertulis diacu dalam naskah ini dan disebutkan dalam daftar pustaka.

Yogyakarta, 18 Mei 2020

-A9AHF385243514 000 Fadqurrosyidik NIM.16650021

TERAI

# **KATA PENGANTAR**

Tiada kata yang pantas penulis ucapkan selain puji syukur kehadirat Allah swt. atas berkat dan Rahmat-Nya sehingga penulis dapat menyelesaikan skripsi ini yang berjudul "*Rancang Bangun Aplikasi Pembayaran Non Tunai berbasis Android Menggunakan Metode Scrum*". Shalawat dan salam tak lupa penulis panjatkan kepada Baginda Rasulullah shallallahu alaihi wasallam. yang telah membimbing kita semua.

Pelaksanaan penelitian dan penyusunan skripsi ini merupakan salah satu syarat untuk memperoleh gelar sarjana Teknik Informatika di Universitas Islam Negeri Sunan Kalijaga Yogyakarta. Penulis menyadari dalam menyelesaikan skripsi ini mengalami banyak kendala, namun berkat ketekunan dan kerja keras ditambah dengan bantuan, bimbingan dan kerjasama, doa dari berbagai pihak membuat kendala tersebut dapat dihadapi dan diselesaikan. Untuk itu penulis mengucapkan banyak terimakasih kepada :

- 1. Bapak Dr. Phil. Sahiron, M.A, selaku Plt. Rektor UIN Sunan Kalijaga.
- 2. Bapak Dr. Murtono, M.Si, selaku Dekan Fakultas Sains dan Teknologi.
- 3. Bapak Sumarsono, S.T., M.Kom, selaku Ketua Program Studi Teknik Informatika UIN Sunan Kalijaga. ISLAMIC UNIVERSIT
- 4. Bapak Agung Fatwanto, Ph.D, selaku dosen pembimbing akademik sekaligus dosen pembimbing tugas akhir yang telah banyak sekali memberikan ilmu, petunjuk, bimbingan dan bantuan atas kekeliruan atau kesalahan kepada penulisan selama ini.
- 5. Bapak Andhika Yoga Wiguna Product Manager ketika pengembangan sistem di PT Aiqqon Triarta Mas yang sangat baik dan memberikan arahan.
- 6. Bapak dan Ibu Dosen Teknik Informatika UIN Sunan Kalijaga yang telah memberikan banyak ilmu dan nasihat kepada penulis.
- 7. Keluarga tercinta yang selalu memberikan dukungan kepada penulis
- 8. Teman–teman Program Studi Teknik Informatika atas segala bantuan dan dukungannya dalam pelaksanaan skripsi.
- 9. Dan semua pihak yang tidak mungkin penulis sebutkan satu-persatu dalam membantu pelaksanaan dan penyusunan skripsi ini

Penulis berharap semoga Allah SWT menerima dan membalas kebaikan dan ketulusan semua pihak yang telah banyak membantu penulis dalam menyelesaikan skripsi. Penulis menyadari masih banyak kekurangan dan kelemahan dalam pelaksanaan skripsi ini. Semoga ini dapat menjadi pengalaman berharga bagi penulis.

Akhir kata, taka da gading yang tak retak, oleh karenanya kritik dan saran yang membangun sangat penulis harapkan dan semoga skripsi ini dapat memberikan manfaat dan kebaikan bagi banyak pihak demi kemajuan serta bernilai ibadah dihadapan Allah SWT.

> Yogyakarta, 29 April 2020 Penyusun

> > **Fadqurrosyidik** 16650021

**ISLAMIC UNIVERSI NEALHAGA** JNAI OGYAKARTA

# **HALAMAN PERSEMBAHAN**

Dengan penuh rasa syukur dan kebahagiaan, skripsi ini saya persembahkan untuk:

- 1. Orang tua tercinta yang selalu memberikan dukungan, motivasi dan menasehati.
- 2. Keluarga besar, semua yang telah mendukung dan mendoakan.
- 3. Bapak Agung Fatwanto, Ph.D, yang telah membimbing penulis dalam penelitian ini dengan sabar dan selalu memberi arahan yang baik
- 4. Segenap dosen Teknik Informatika UIN Sunan Kalijaga. Terimakasih ilmu dan bimbingan yang telah diberikan selama ini
- 5. Teman seperjuangan yang selalu mengingatkan Khamdan Nahari, Kholiq, Bayu Irfan, Nur Chulis dan keluarga besar Teknik Informatika 2016. Terimakasih selalu menjadi motivasi dan menemani dalam berproses. Semoga menjadi yang terbaik bagi kita semua
- 6. Kepada rekan yang tidak dapat saya tuliskan dalam penulisan ini, terimakasih atas segala pengalaman berharga. Semoga Allah SWT selalu memberikan rahmat dan berkahnya bagi kita semua

**ISLAMIC UNIVERSI** SUNAN KALIJAGA OGYAKARTA

# **HALAMAN MOTTO**

Fail to get Success

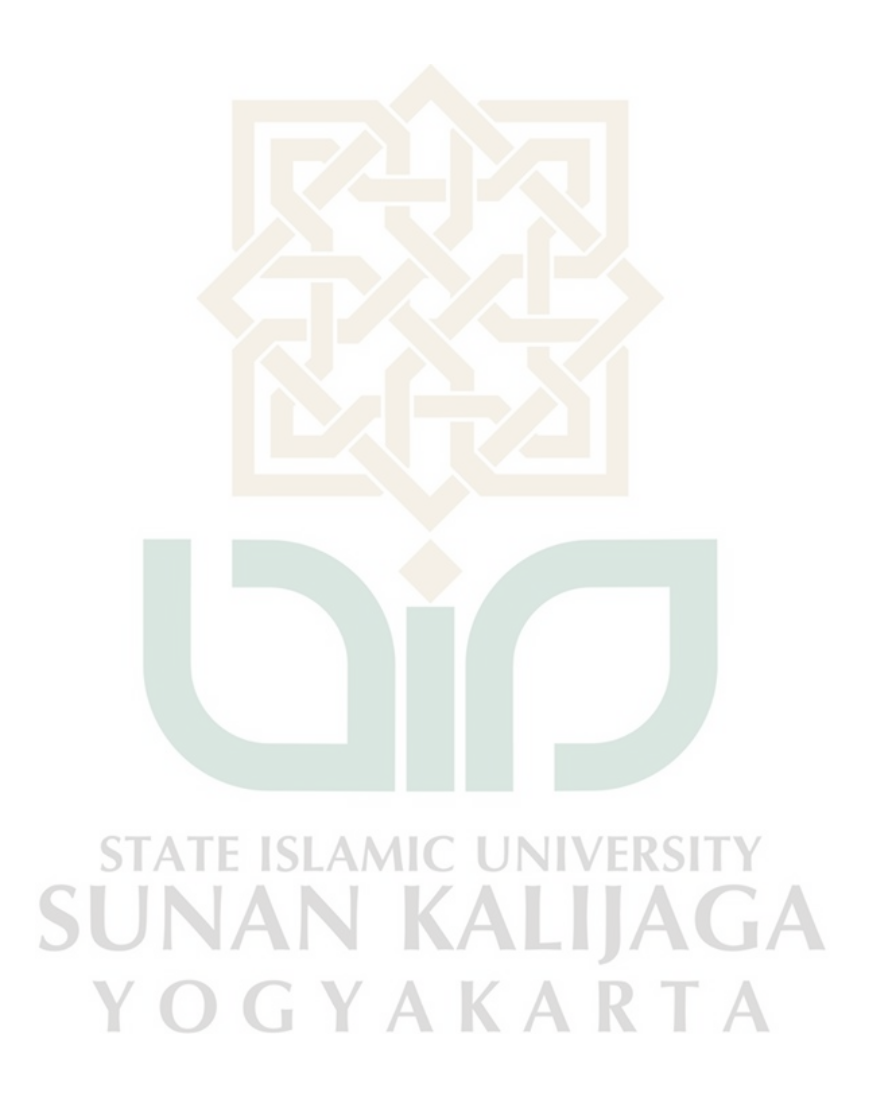

# **DAFTAR ISI**

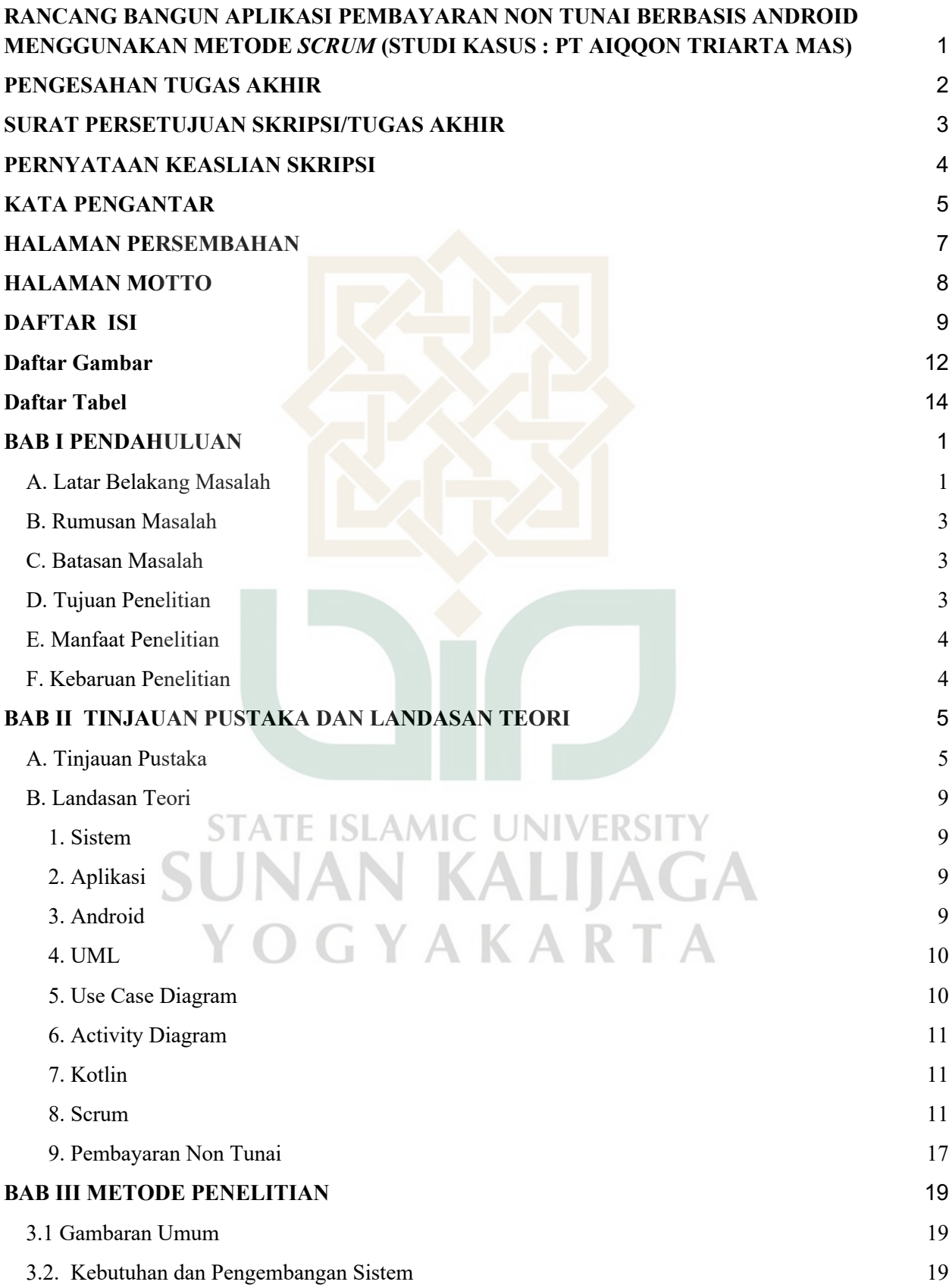

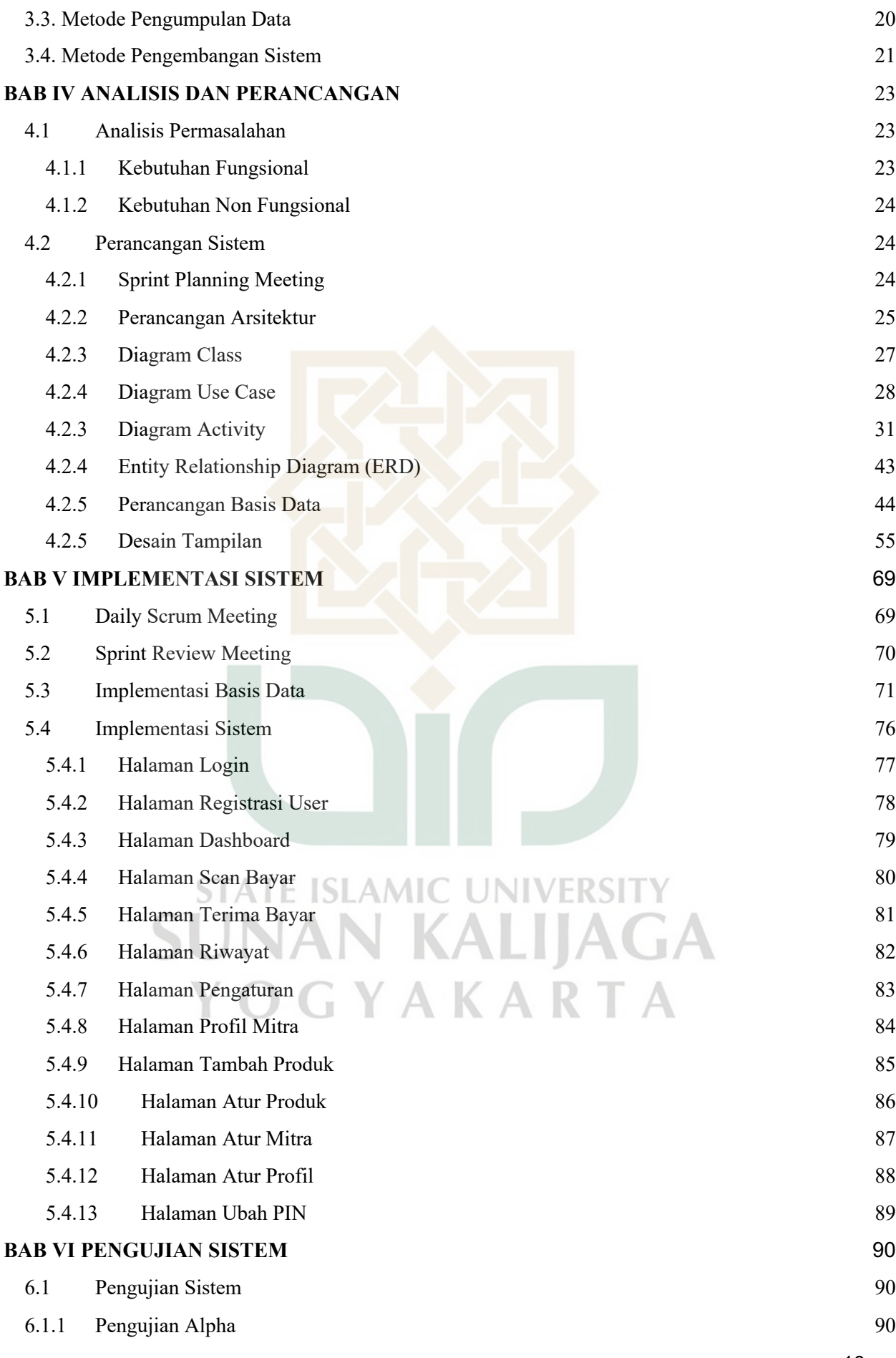

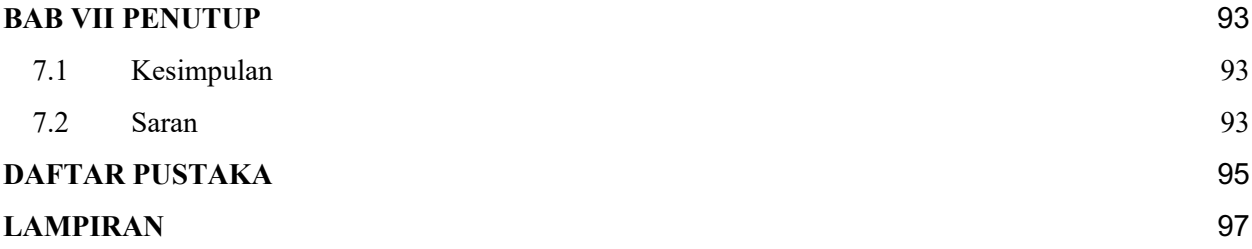

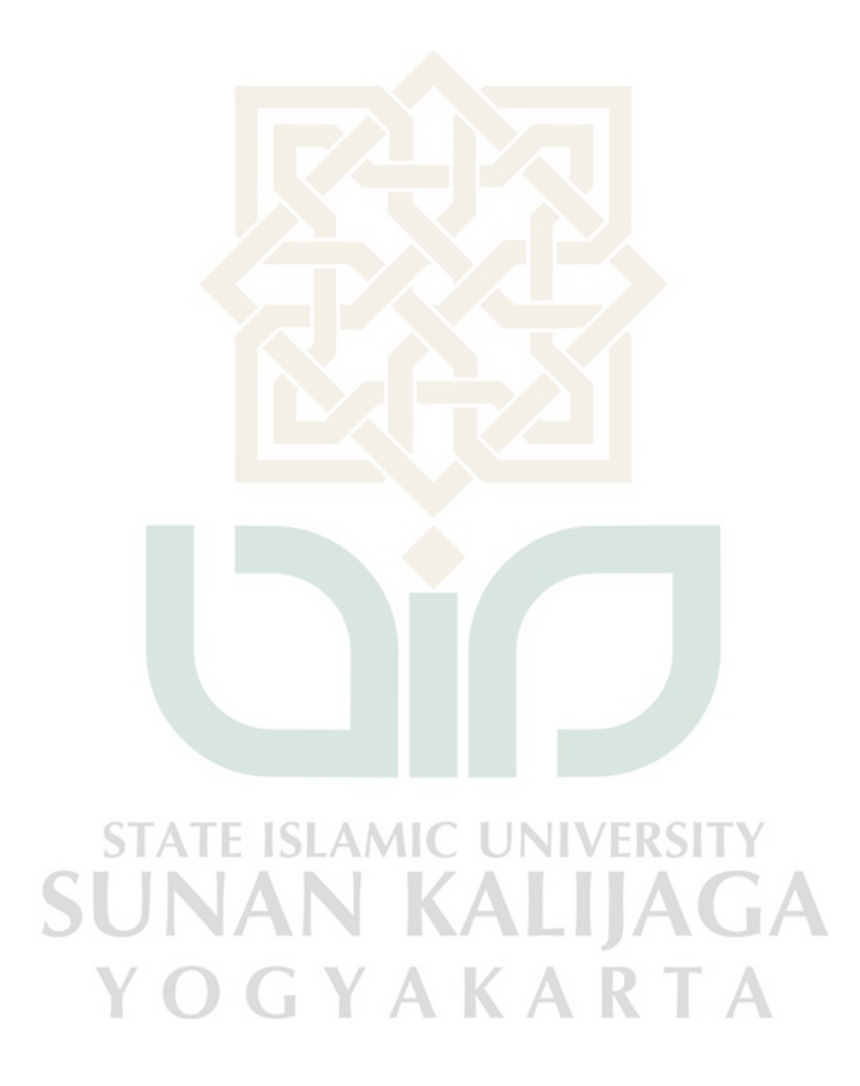

# Daftar Gambar

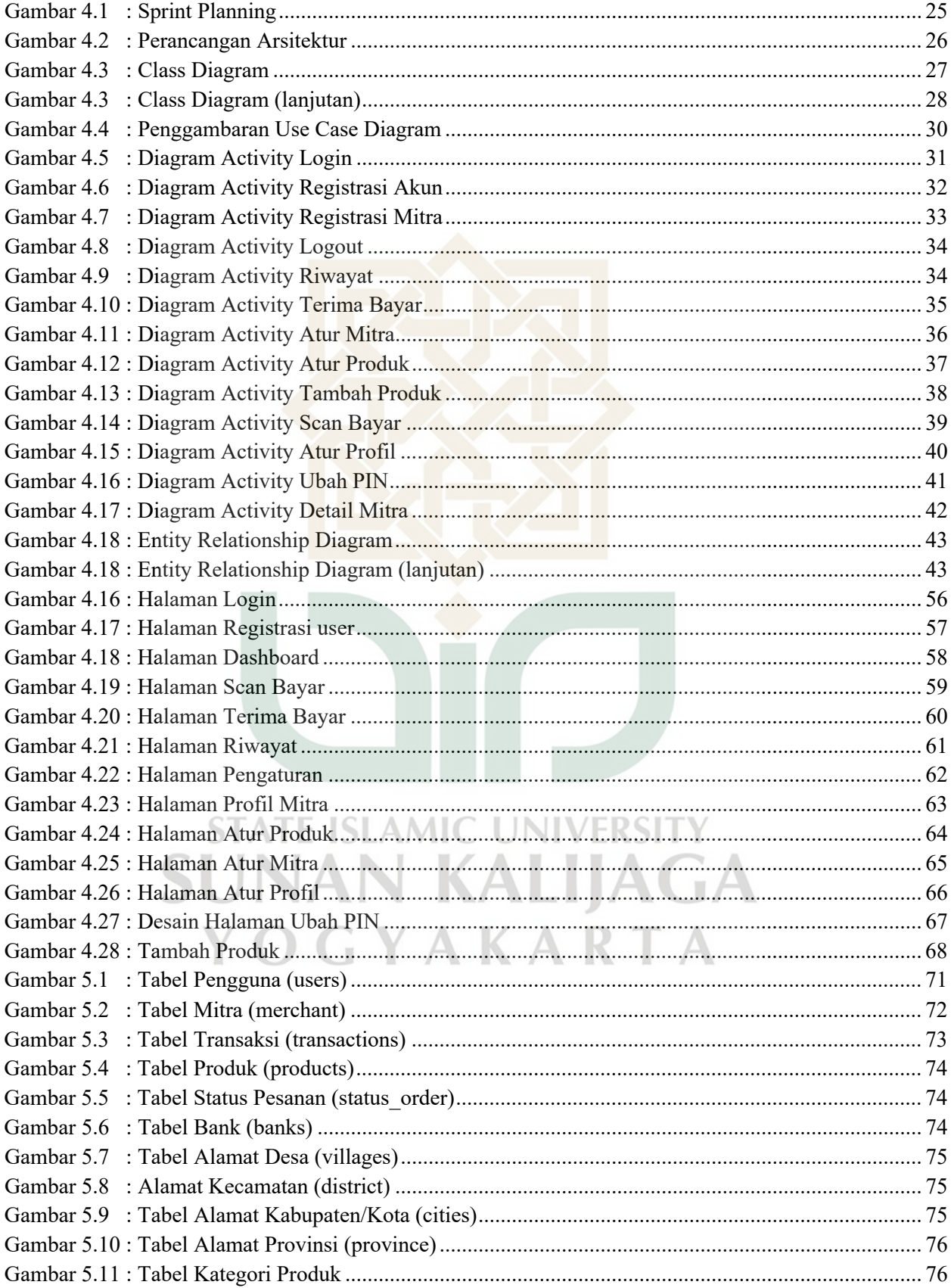

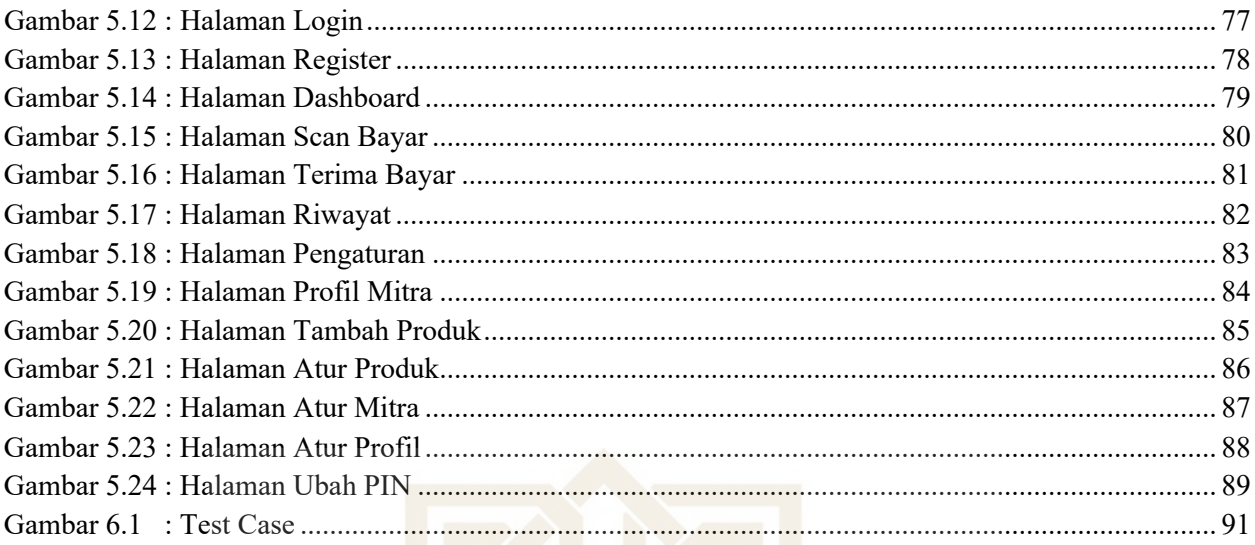

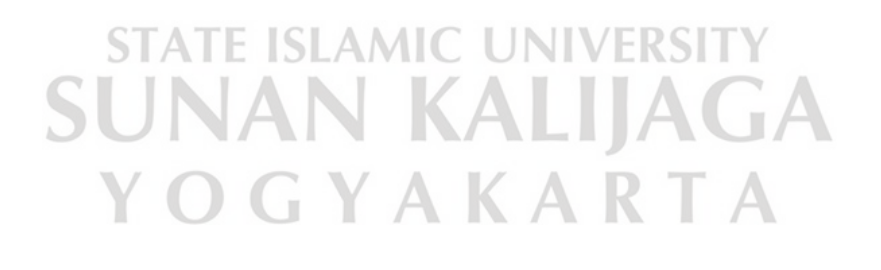

# **Daftar Tabel**

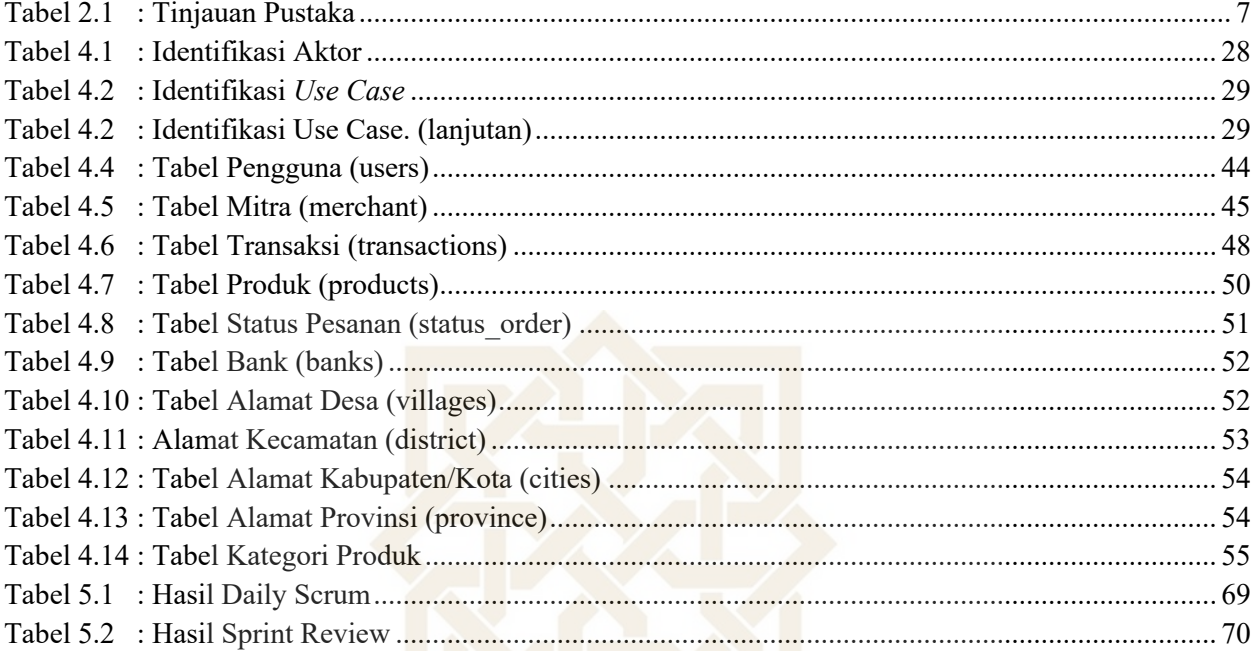

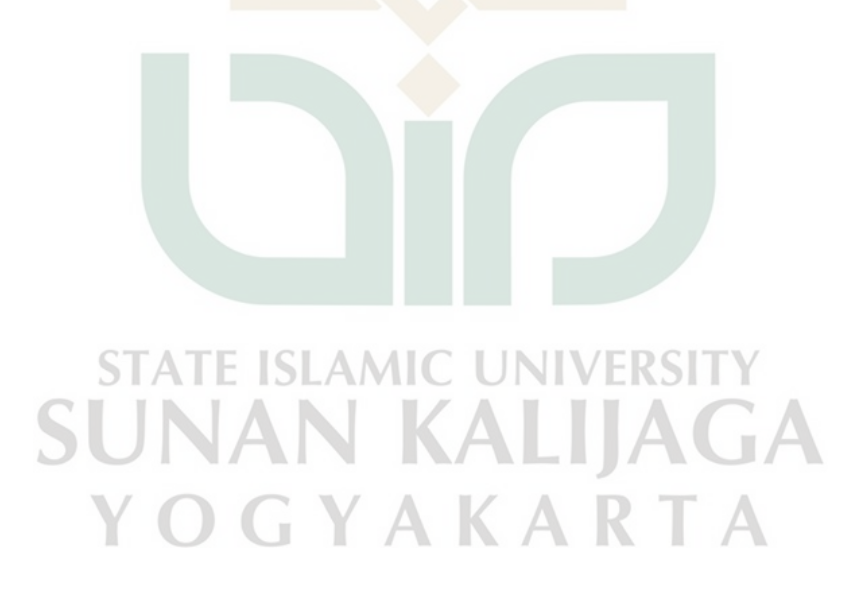

# **ABSTRAK**

Media pembayaran non tunai yaitu tanpa bentuk fisik. Pembayaran non tunai atau uang giral sering digunakan dalam transaksi belanja, karena sangat mempermudah uang pengembalian dan transaksi dalam jumlah besar tidak perlu membawa uang tunai dalam jumlah besar. Saat ini banyak penyedia pembayaran non tunai berbagai macam dengan keunggulan dan kekurangan masing masing, banyak pelaku usaha harus mendaftar lebih dari satu penyedia pembayaran non tunai untuk menerima pembayaran dari pelanggan, dan untuk pendaftaran juga tidak mudah setiap penyedia berbeda beda.

Penelitian ini bertujuan untuk menciptakan sebuah sistem digital yang mampu menerima banyak pembayaran non tunai dalam satu wadah atau aplikasi. Sistem digital ini berbasis Aplikasi Android dengan bahasa pemrograman *Kotlin.* Metode pengembangan yang digunakan pada penelitian ini adalah metode *Scrum.* Metode ini dipilih karena memberikan kerangka kerja untuk menyelesaikan permasalahan kompleks secara adaptif.

Sistem yang dikembangkan penulis memiliki fitur Terima Bayar dengan QR Code, Bayar dengan Scan, Cari Mitra, Atur Produk, Atur Profil, Ubah Pin, Register dan Login. Hasil dari pengujian Test Case final yang dilakukan oleh tim SQA, fitur-fitur aplikasi yang dibuat menunjukkan tingkat keberhasilan 100%. Dengan adanya aplikasi pembayaran non tunai memudahkan penjual atau pelaku UMKM dalam menerima pembayaran non tunai.

K A

Kata Kunci: Android, non tunai, Kotlin, Transaksi

## **BAB I**

# **PENDAHULUAN**

# **A. Latar Belakang Masalah**

Alat Pembayaran merupakan media dari berbagai transaksi pembayaran. Saat ini media pembayaran tidak hanya berbentuk tunai atau uang fisik, namun dapat menggunakan non tunai. Bentuknya sendiri terus berkembang, dimulai dengan barter pada zaman dahulu karena bentuknya kurang efisien harus membawa barang untuk ditukarkan, zaman berikutnya menggunakan uang fisik dalam bertransaksi dengan fungsi yang sama sebagai media pembayaran.

Media Pembayaran tunai yaitu alat penukarannya menggunakan uang kartal, ada yang berbentuk dengan logam dan kertas. Pembayaran dengan uang tunai memang paling banyak ditemui, karena mudah digunakan untuk transaksi nominal kecil. Namun ketika sedang membawa uang tunai dengan jumlah yang tidak sedikit, kita harus lebih berhati hati karena mungkin jatuh atau kehilangan.

Media pembayaran non tunai kebalikannya dengan tunai, yaitu tanpa bentuk fisik. pembayaran non tunai atau uang giral sering digunakan dalam transaksi belanja, karena sangat mempermudah uang pengembalian dan transaksi dalam jumlah besar tidak perlu membawa uang tunai dalam jumlah besar. Saat ini penyedia pembayaran non tunai berbagai macam dengan keunggulan dan kekurangan masing masing, banyak pelaku usaha harus mendaftar lebih dari satu penyedia pembayaran non tunai untuk menerima pembayaran dari pelanggan, dan untuk pendaftaran juga tidak mudah setiap penyedia berbeda beda.

PT Aiqqon Triarta Mas adalah perusahaan yang bergerak di bidang teknologi yang membuat suatu perubahan bagi semua orang pemilik usaha untuk menerima pembayaran transaksi secara non tunai. Transaksi dilakukan tidak hanya menggunakan uang elektronik, tetapi juga bisa menggunakan kartu kredit dan debit. Bagi pemilik usaha ini sangat bermanfaat karena sangat membantu dalam melakukan transaksi dengan mudah dan murah. Dengan begitu perubahan tersebut dapat membantu perkembangan usaha di Indonesia.

Di era yang serba digital ini, sistem informasi digital bukan lagi hal yang asing dalam masyarakat. Sistem informasi digital merupakan sebuah transformasi dari sistem manual menuju sistem yang otomatis, sehingga meningkatkan efektifitas pola pengelolaan, dari yang sebelumnya rawan akan kesalahan, karena hanya bergantung pada kemampuan manusia, menjadi lebih baik dan tidak hanya bergantung pada manusia.

Salah satu teknologi yang saat ini berkembang pesat di dunia yaitu teknologi yang berbasis mobile seperti Android. Sistem android adalah sistem operasi untuk telepon seluler yang berbasis Linux. Seperti halnya linux android juga bersifat open source, dimana setiap kode atau baris program tersebut dapat diedarkan secara bebas. Android menyediakan platform terbuka bagi para pengembang untuk menciptakan aplikasi mereka sendiri untuk digunakan oleh bermacam perangkat bergerak. Oleh karena itu penggunaan sistem informasi digital, akan sangat berguna apabila diterapkan pada masalah ini. Karena memang pada saat ini, teknologi aplikasi android akan sangat membantu untuk meningkatkan efektifitas dan efisiensi pengelolaan. Sehingga dapat menghasilkan sesuatu yang maksimal.

Pada penelitian ini penulis menggunakan metode Scrum yang merupakan sebuah kerangka kerja dimana orang-orang dapat menyelesaikan permasalahan kompleks yang senantiasa berubah, dimana pada saat bersamaan menghasilkan produk dengan nilai setinggi mungkin secara kreatif dan produktif. Oleh karena itu, metode *scrum* dirasa tepat untuk digunakan dalam pengambangan sistem ini, yang bertujuan mengatasi efektifitas dan efisiensi pembayaran non tunai bagi pemilik usaha.

# **B. Rumusan Masalah**

Berdasarkan latar belakang masalah yang telah dikemukakan di atas, maka fokus permasalahan yang akan dibahas yakni Bagaimana merancang dan membangun perangkat berbasis android yang dapat menerima transaksi non tunai dengan menerapkan metode Scrum?

# **C. Batasan Masalah**

Agar dalam pengerjaan tugas akhir ini dapat lebih terarah dan permasalahan tidak melebar maka fokus penelitian difokuskan pada pembahasan sebagai berikut:

- 1. Aplikasi dirancang dan dibangun untuk melayani pembayaran non tunai (kartu kredit/debit, OVO, ShopeePay).
- 2. Aplikasi ini menampilkan riwayat transaksi pembelian.
- 3. Penjual dapat membuat transaksi pembelian sehingga menghasilkan QR Code untuk dipindai pembeli agar dapat melakukan pembayaran.
- 4. Pembangunan aplikasi pembayaran menggunakan metode Scrum.
- 5. Aplikasi ini dapat mencari toko yang sudah mendaftar di aplikasi.
- 6. Aplikasi ini dibuat menggunakan dengan bahasa pemrograman kotlin.

# **D. Tujuan Penelitian**

TATE ISLAMIC UNIVERSIT Adapun tujuan dari penelitian ini adalah merancang dan membangun perangkat lunak

pembayaran non tunai dengan menerapkan metode Scrum

 $\sim$ 

# **E. Manfaat Penelitian**

Manfaat penelitian yang diharapkan yaitu:

- 1.Memudahkan penjual atau pelaku UMKM dalam proses pembayaran dan merekap transaksi penjualan.
- 2.Meningkatkan pemahaman struktur dan sistem kerja dalam pengembangan aplikasi pada sistem aplikasi android.
- 3.Dapat memberikan suatu referensi yang berguna bagi penelitian yang akan datang.

# **F. Kebaruan Penelitian**

Penelitian yang berhubungan dengan metode *Scrum* sudah pernah dilakukan. Namun berdasarkan studi pustaka yang dilakukan penulis, belum ada penelitian mengenai Rancang Bangun Aplikasi Pembayaran Non Tunai berbasis Android dengan menggunakan metode Srum menggunakan Bahasa Pemrogaman Kotlin belum pernah menjadi kajian tugas tugas akhir mahasiswa tingkat Sarjana di UIN Sunan Kalijaga Yogyakarta.

> **STATE ISLAMIC UNIVERSITY SUNAN KALIJAGA** YOGYAKARTA

## **BAB VII**

## **PENUTUP**

# **7.1 Kesimpulan**

Berdasarkan hasil pengembangan aplikasi pembayaran non tunai yang telah dilakukan pada PT Aiqqon Triarta Mas, maka dapat disimpulkan bahwa telah berhasil dalam merancang dan membangun aplikasi pembayaran non tunai.

Kesimpulan ini berdasarkan pada bab 4 yang telah menyelesaikan pengembangan sistem dari rancangan yang dibangun dan terbukti berjalan dengan baik pada pengujian sistem Test Case, pengujian akhir tersebut bahwa setiap fitur dan fungsi – fungsi yang telah dirancang dan diimplementasikan dapat berjalan dengan baik, sehingga pada pengujian ini penulis menyimpulkan berhasil, karena tidak ditemukan kegagalan dalam proses bayar maupun pembuatan transaksi.

Proses pengembangan aplikasi pembayaran non tunai didukung dengan menggunakan metode *Scrum* telah berhasil dilakukan, pada proses pengembangan ini metode *Scrum* cocok digunakan karena project yang cukup komplek dan banyak tim yang ikut serta dalam pengembangan sistem ini sehingga proses pengembangan dapat diatasi **E ISLAMIC UNIVERSI** dengan baik. **NIKALIJAGA** 

# **7.2 Saran**

Aplikasi yang telah dihasilkan dari penelitian ini tentu masih banyak kekurangan dan kelemahan di dalamnya, maka diperoleh beberapa saran untuk pengembangan aplikasi ini kedepannya, sehingga aplikasi ini dapat memberi manfaat yang lebih maksimal. Adapun saran dalam penelitian ini adalah sebagai berikut :

- 1. Menambahkan fitur yang lebih menarik untuk sisi user (pembayar), karena banyak fitur yang lebih dominan untuk mitra
- 2. Meningkatkan antar muka yang lebih nyaman dan transisi

3. Dapat digunakan ketika offline

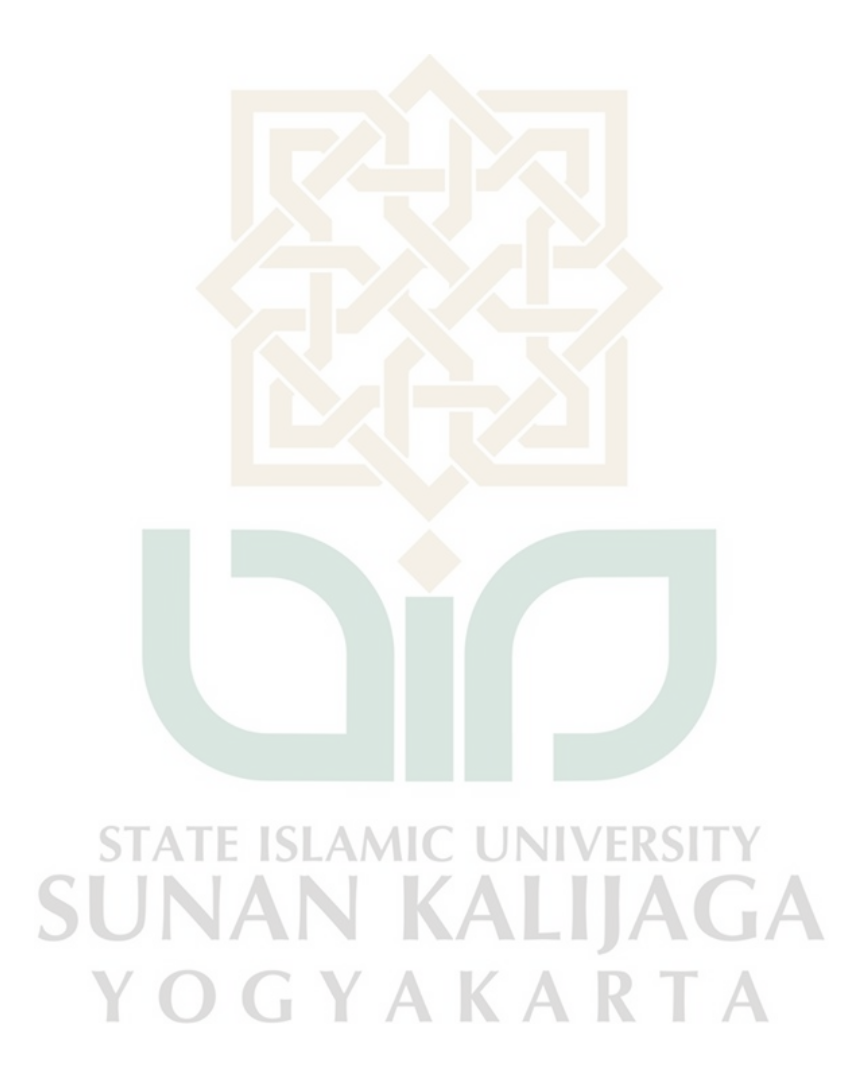

# **DAFTAR PUSTAKA**

- Android. Develop Android apps with Kotlin. https://developer.android.com/kotlin. diakses pada 16 Mei 2020
- Azdy, Rezania Agramanisti, SN Azhari. (2012). *Implementasi Scrum Pada Pengembangan Software Terdistribusi*. Seminar Nasional Informatika 2012 (hal. 34-36). Yogyakarta: UPN.
- Dennisgon. Kelebihan dan Kekurangan Agile, Waterfall, Rapid Application Development (RAD), Extreame Programming (XP). Rational Unified Process (RUP), Scrum Development. http://dennis-louis.blogspot.com/2014/01/kelebihan-dan-kekurangan-agile.html. diakses pada 16 Mei 2020

Globalstats, Statcounter. Mobile Operating System Market Share Indonesia. https://gs.statcounter.com/os-market-share/mobile/indonesia. diakses pada 16 Mei 2020

- Irsyadi, Bayu Laksana L. (2018). *Pengembangan Sistem Informasi Surat UIN Sunan Kalijaga Berbasis Android Menggunakan Model Extreame Programming*.
- Julieca dan Humdiana. (2017). *Implementasi Aplikasi Full Stack Web Developer untuk Data Admin pada Media Sosial Buzzbuddies*
- Partogi, J. (2015). *Manajemen Modern dengan SRUM*. Yogyakarta: Andi
- Pratama, Aditya Rahmatullah. *Belajar UML - Use Case Diagram.* https://www.codepolitan.com/mengenal-uml-diagram-use-case, diakses pada 20 Maret 2020
- Questibrillia, Bivisyani. *Client Server, Sistem untuk Database Perusahaanmu.* https://jojonomic.com/blog/client-server-database/, diakses pada 10 Mei 2020
- Ramadhan, Muhammad. (2018). *Implementasi Transaksi Non Tunai Pada Rekreasi Selecta Kota Batu Jawa Timur.*

Rizky, Muhammad. *UML Diagram: Activity Diagram.* https://socs.binus.ac.id/2019/11/22/umldiagram-activity-diagram/, diakses pada 20 Maret 2020

Rohman, Nur dan Toro, Rendra. (2018). *Kotlin Developer Expert.* Bandung: Dicoding.

S, A. Rossa, Shalahuddin M. (2018). *Rekayasa Perangkat Lunak.* Bandung: Informatika.

- Wijaya, Pratama Tri. (2017). *Sistem Pengelolaaan Keuangan Desa di Pemerintahan Daerah Klaten dengan Srum Methodology.*
- Yuliansyah, Gilang Pamungkas dan Herman. (2017).*Rancang Bangun Aplikasi Android POS (Point Of Sale) Kafe Untuk Kasir Portable dan Bluetooth Printer.*

Zahro, Anita Afifatuz. (2019). *Sistem Informasi Pendataan Pembayaran Pajak Bumi dan Bangunan Berbasis Android di Desa Puyoh Kecamatan Gawe Kabupaten Kudus.*

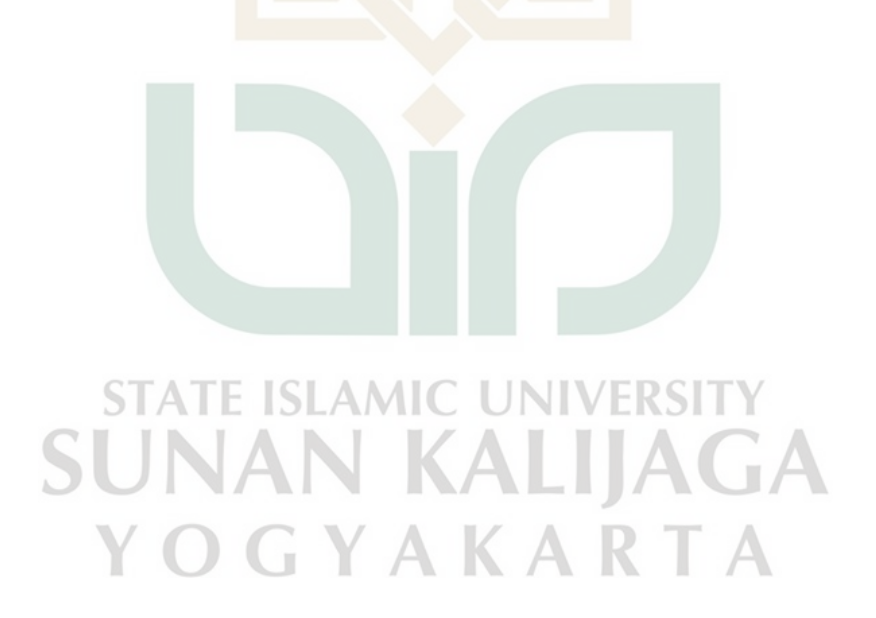